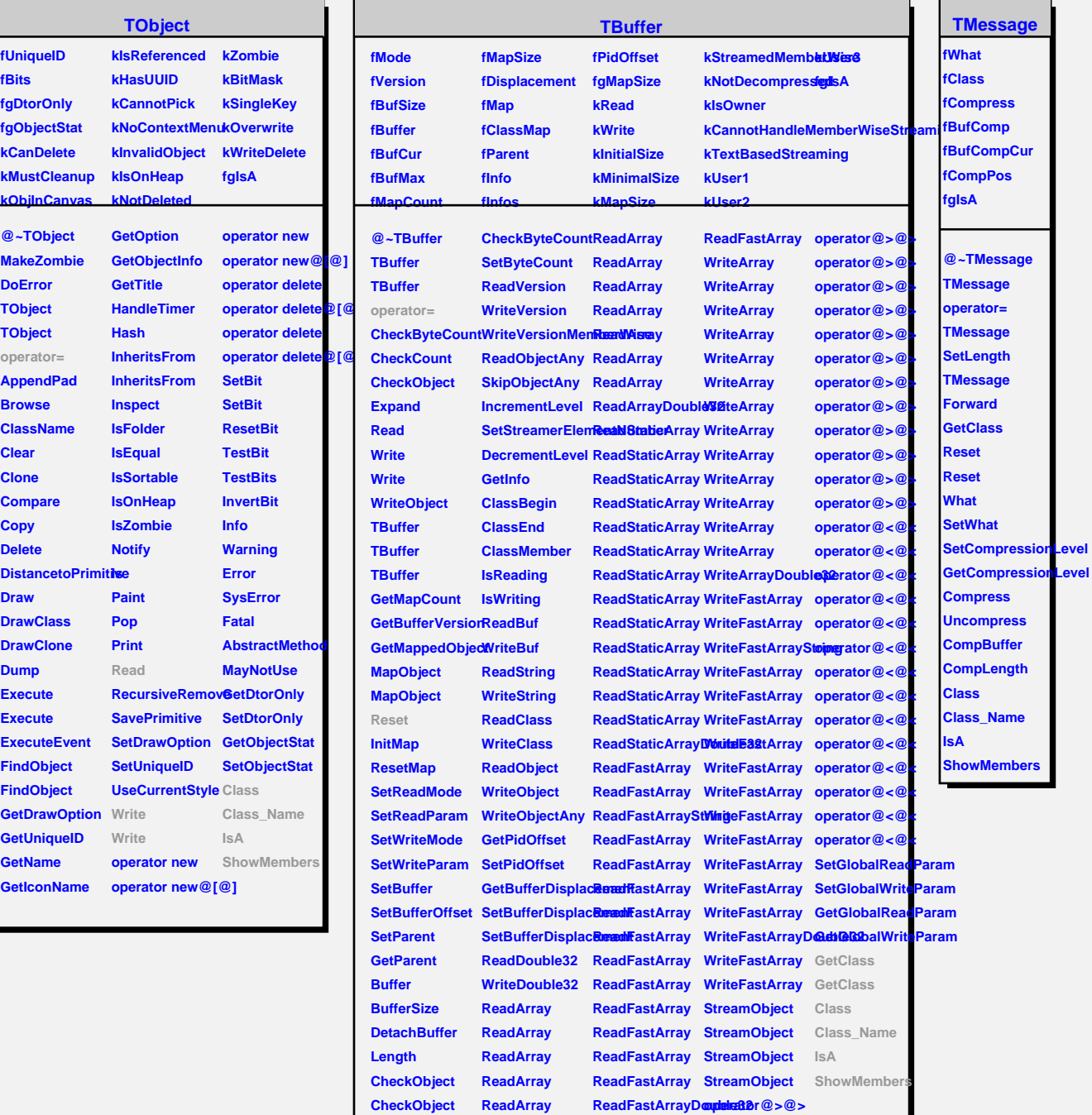

**CheckByteCount ReadArray**

**ReadFastArray operator@>@>**